## Entourage 2008 (新規設定)

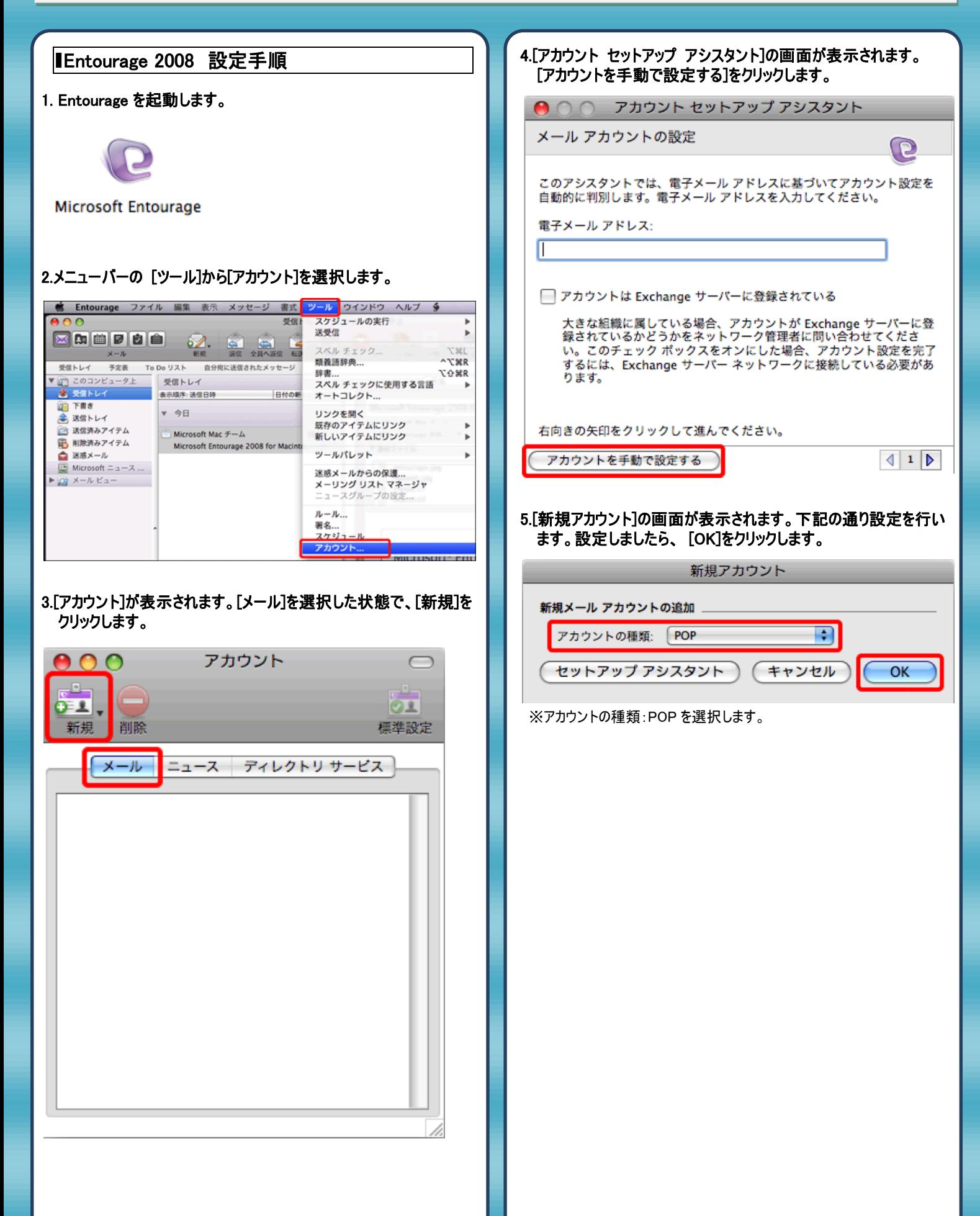

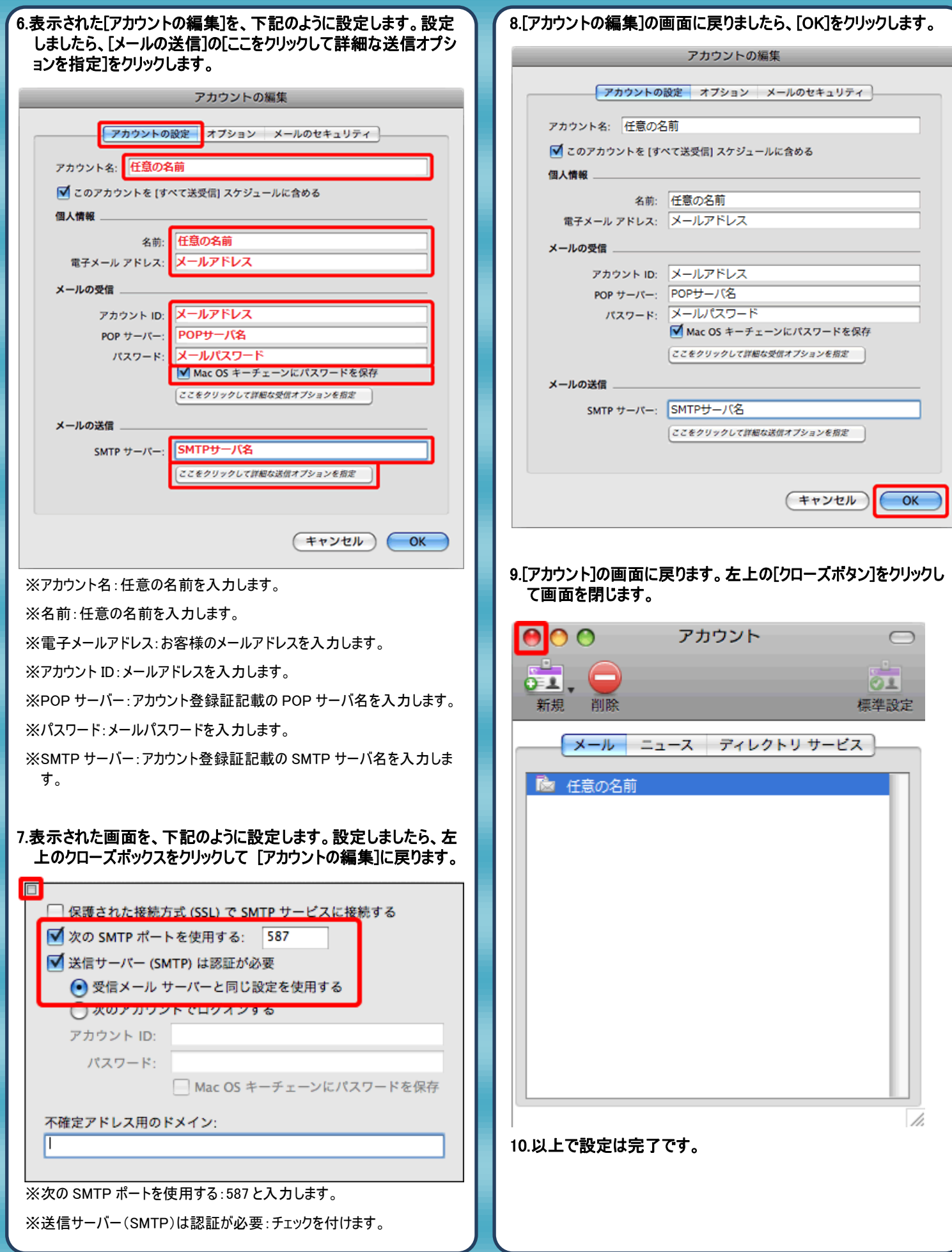

## 発行元:株式会社イージェーワークス 発効日:2012年6月26日 rev2 本マニュアルに記載されている内容の著作権は、

原則として株式会社イージェーワークスに帰属します。 著作権法により、当社に無断で転用、複製等することを禁じます。